会 員 各 位

一般社団法人 札幌市介護支援専門員連絡協議会 白石区支部 支部長 豊 年 博 之 〈公印省略〉

### **令和5年度第1回 白石区支部定例研修会のご案内**

時下、皆さまにおかれましては、ますますご健勝のこととお喜び申し上げます。 さて、このたび白石区支部では下記の内容で定例研修会を開催することとなりました。 時節柄ご多用のこととは存じますが、是非ご参加くださいますようご案内申し上げます。

記

1 日時・場所 **令和5年6月29日(木) 14:00~15:30(受付開始 13:30)** ※講義資料は各自ダウンロードの上ご持参ください(6 月 27 日までにはアップします)

**白石区民センター 区民ホール(白石区南郷通 1 丁目南 8 白石複合庁舎 5 階)**

2 テ ー マ **「知っておくべき!?介護保険以外の制度とそれにまつわるお金のはなし」**

#### **講 師 社労士事務所ポジティヴ・ワークス 公益社団法人社会福祉士会 道央地区支部 出町 勇人 氏**

- 3 内 容 若年者が疾病等になった際のお金の話 (牛活設計)や高齢者支援に際し障害や医療 等減額証等のご講義を頂き、介護支援専門員として日頃の業務、より良い利用者支 援に活用できるようにと企画いたしました。
- 4 参 加 費 会員無料 非会員 2,000 円 (定員 100 名)
- 5 申 込 み 札幌市介護支援専門員連絡協議会 (https://sapporo-cmrenkyo.jp/) の ホームページから、お申込みください。
- 6 そ の 他 ①主任介護支援専門員で受講証明書の発行を希望する方は、介護支援専門員証また は、本人確認ができる身分証をお持ちください。 ②集合研修となりますので、マスク着用・検温など各自感染予防対策を行って ご参加ください。また、有症状の方はご参加をお控えて頂くようお願いします。

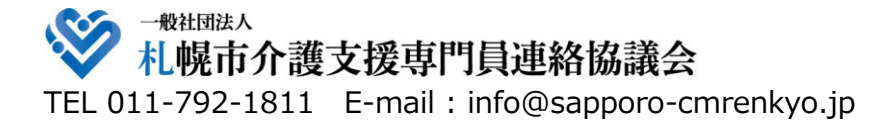

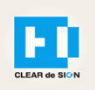

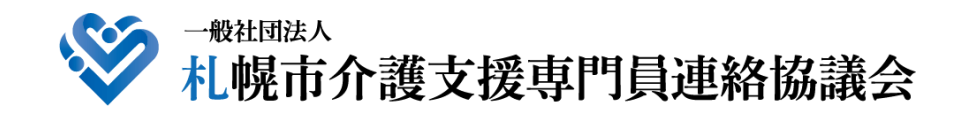

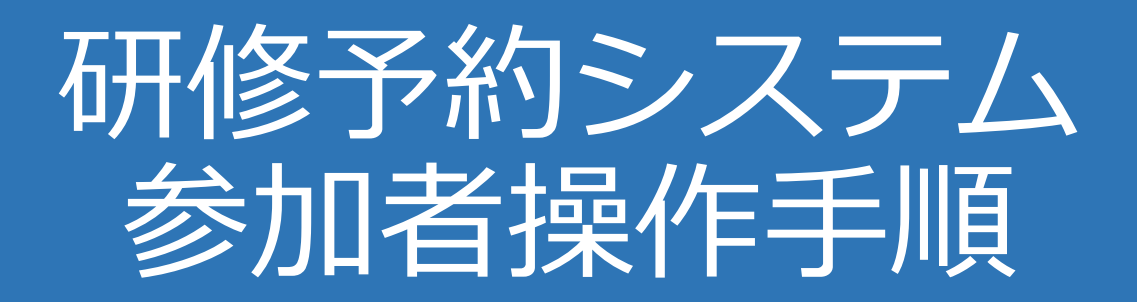

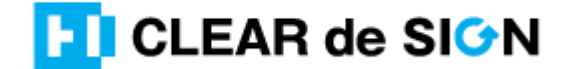

Ver2.3 2022・10・05

### **札幌市介護支援専門員連絡協議会ホームページ トップ**

### 研修申込を開始します。

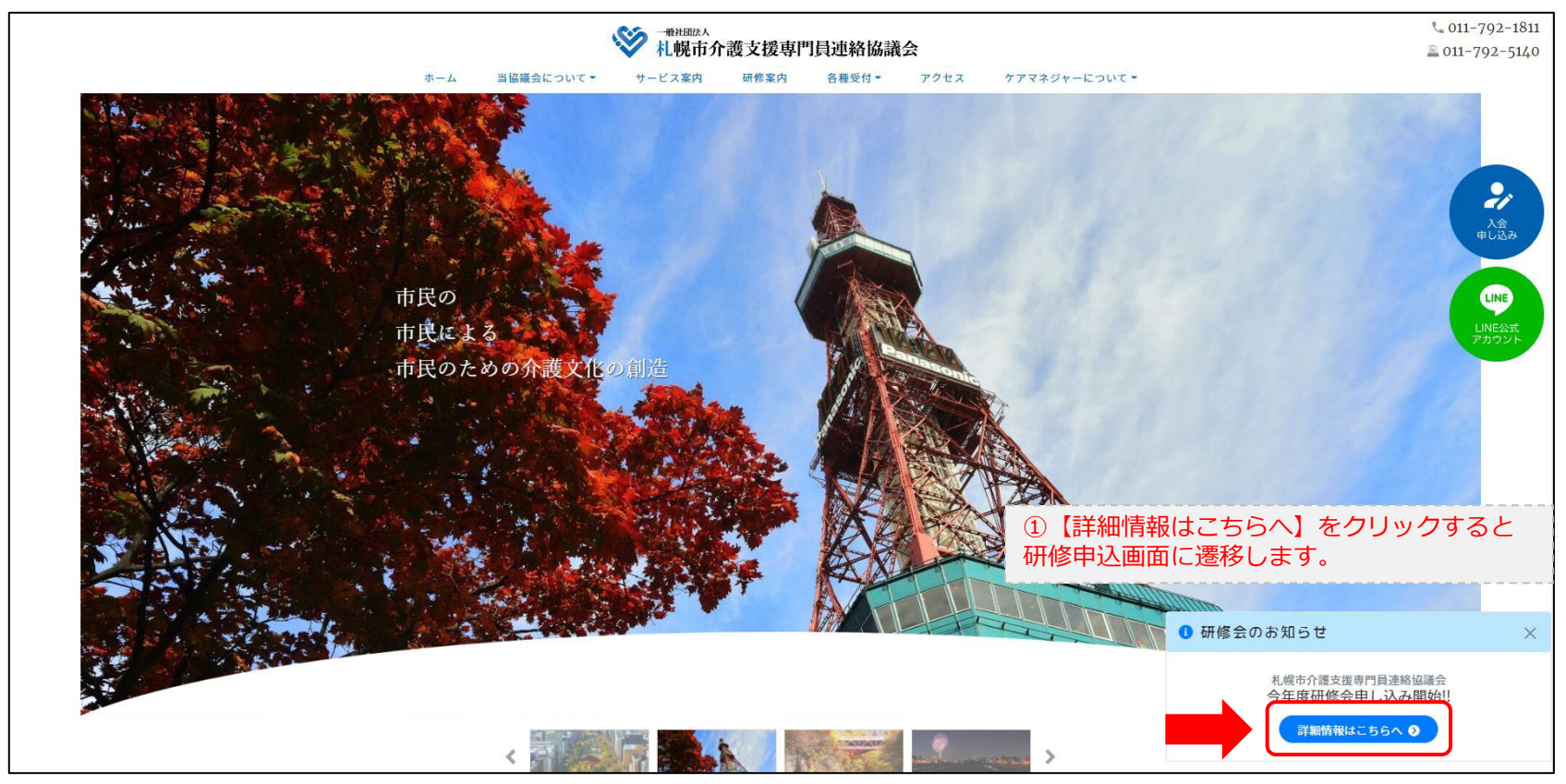

### **研修申込システム > 一覧**

受講する研修を選択します。

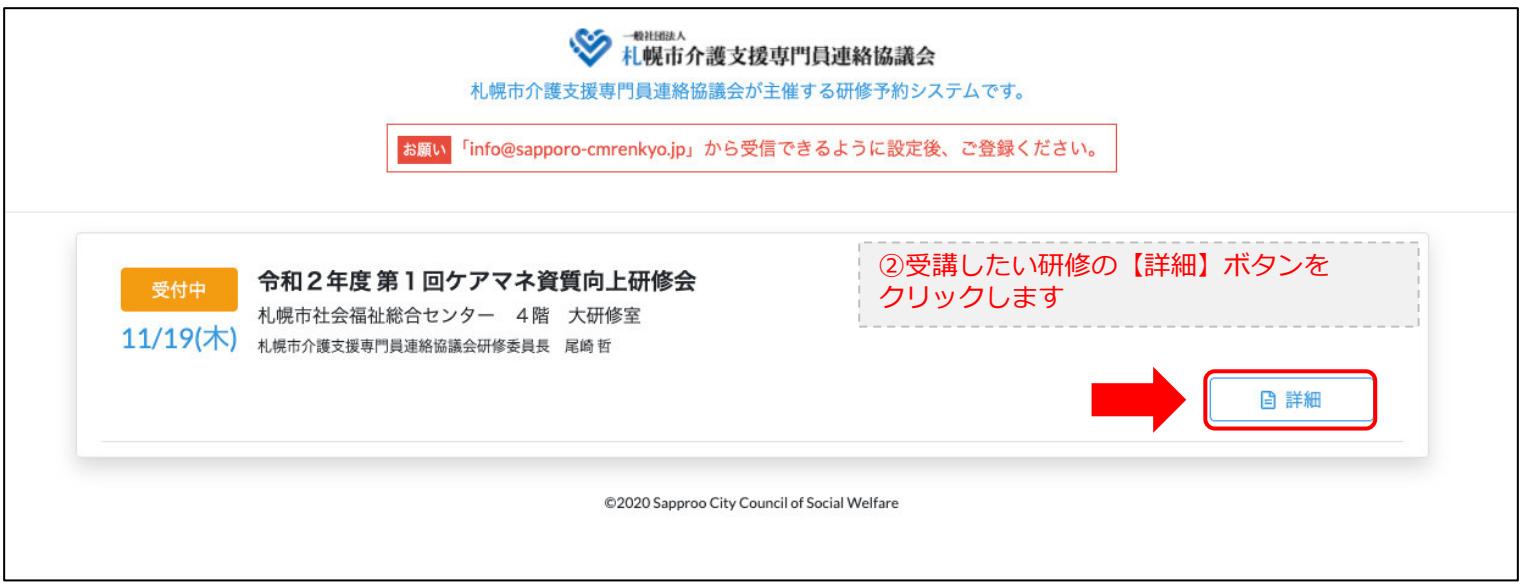

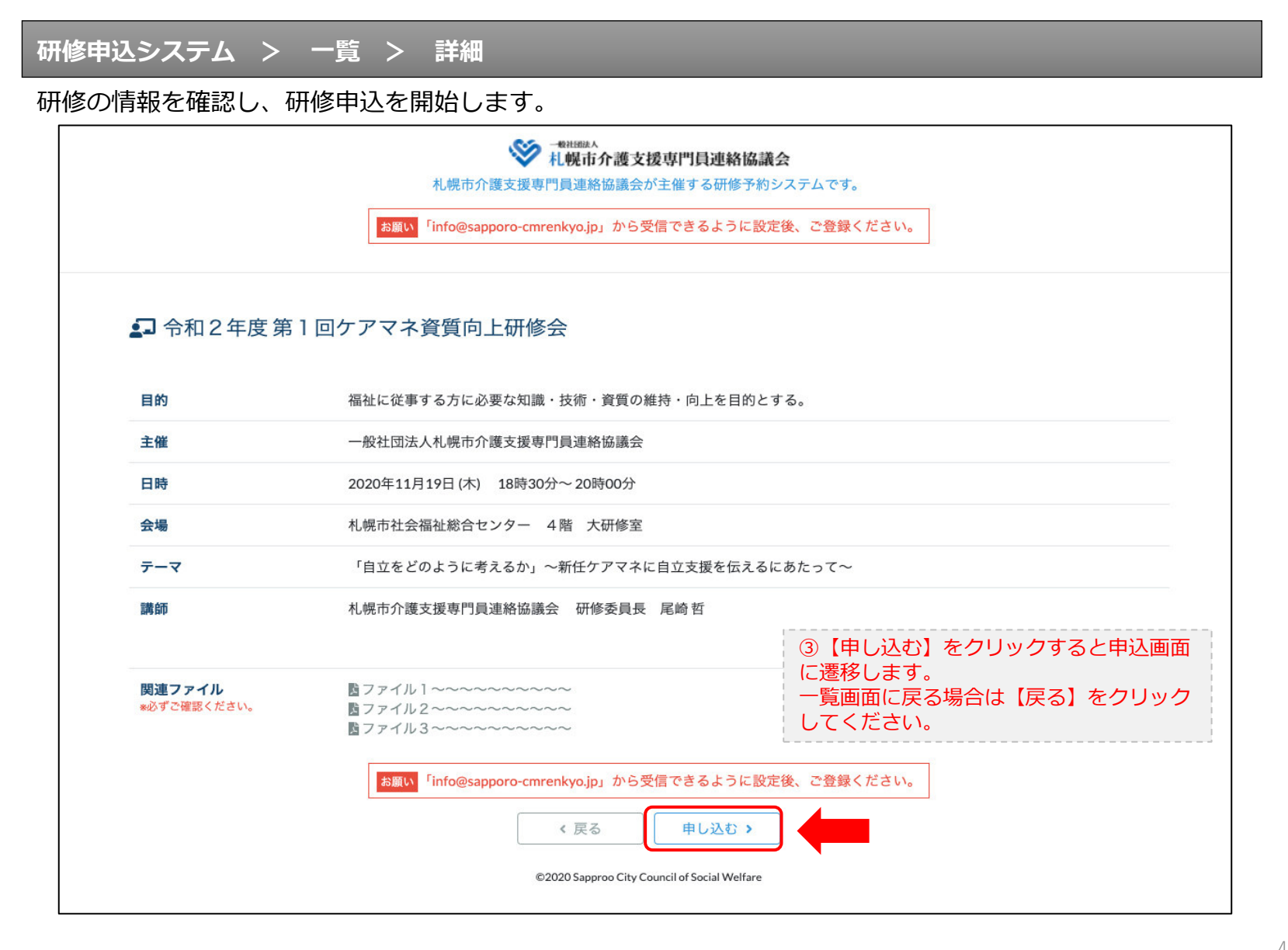

### **研修申込システム > 一覧 > 詳細 > 申込 入力**

受講者の情報を入力して、研修に申し込みます。

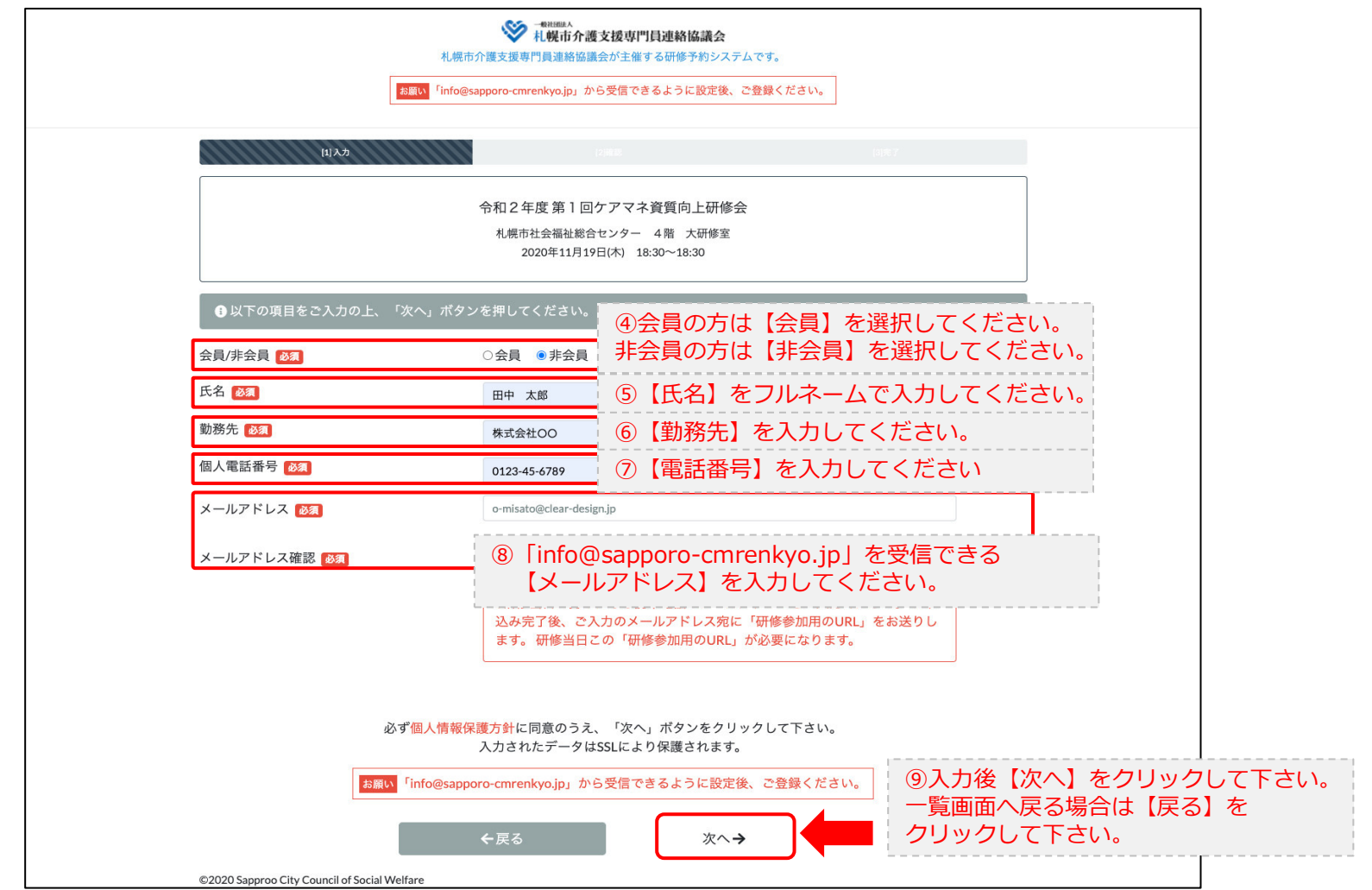

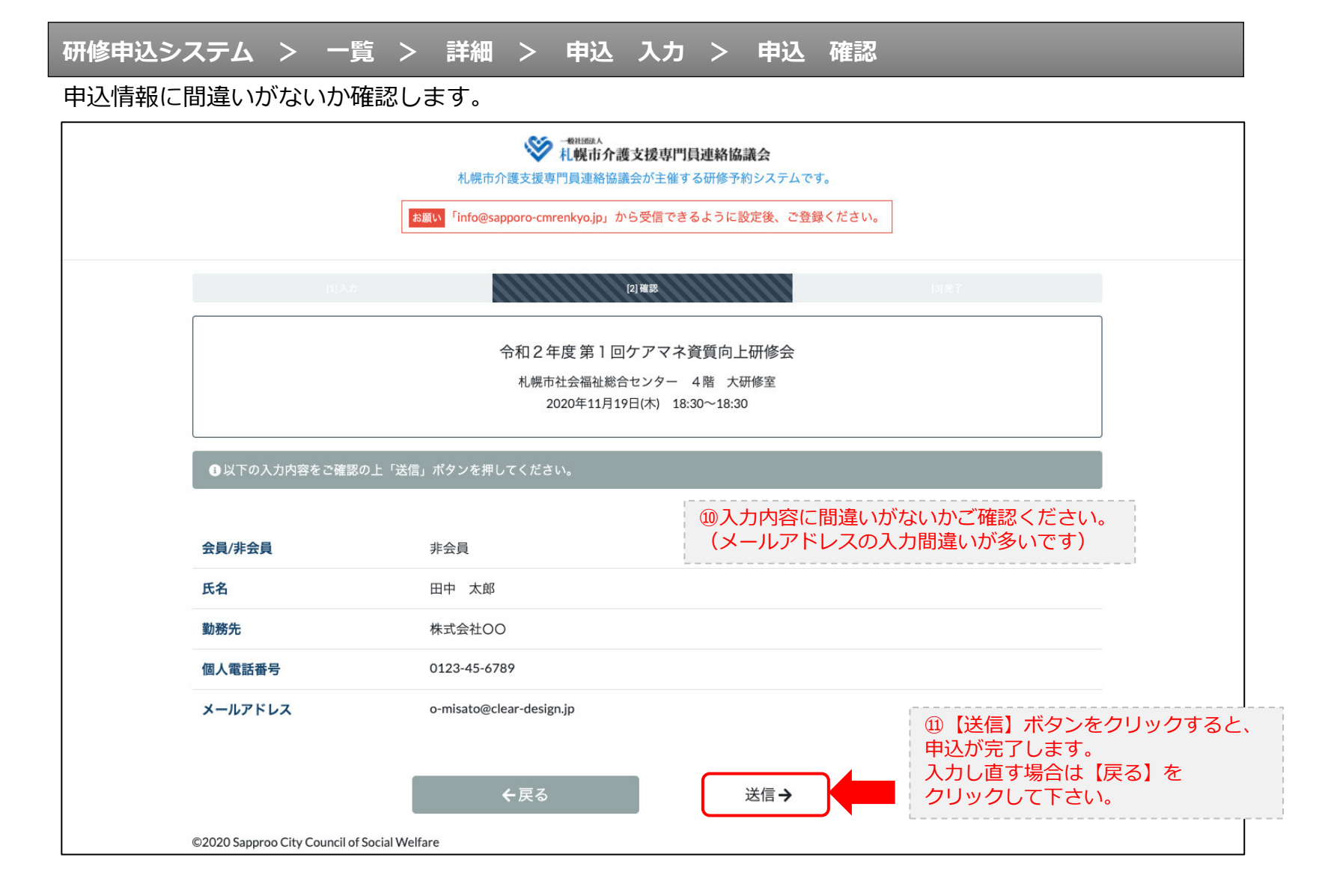

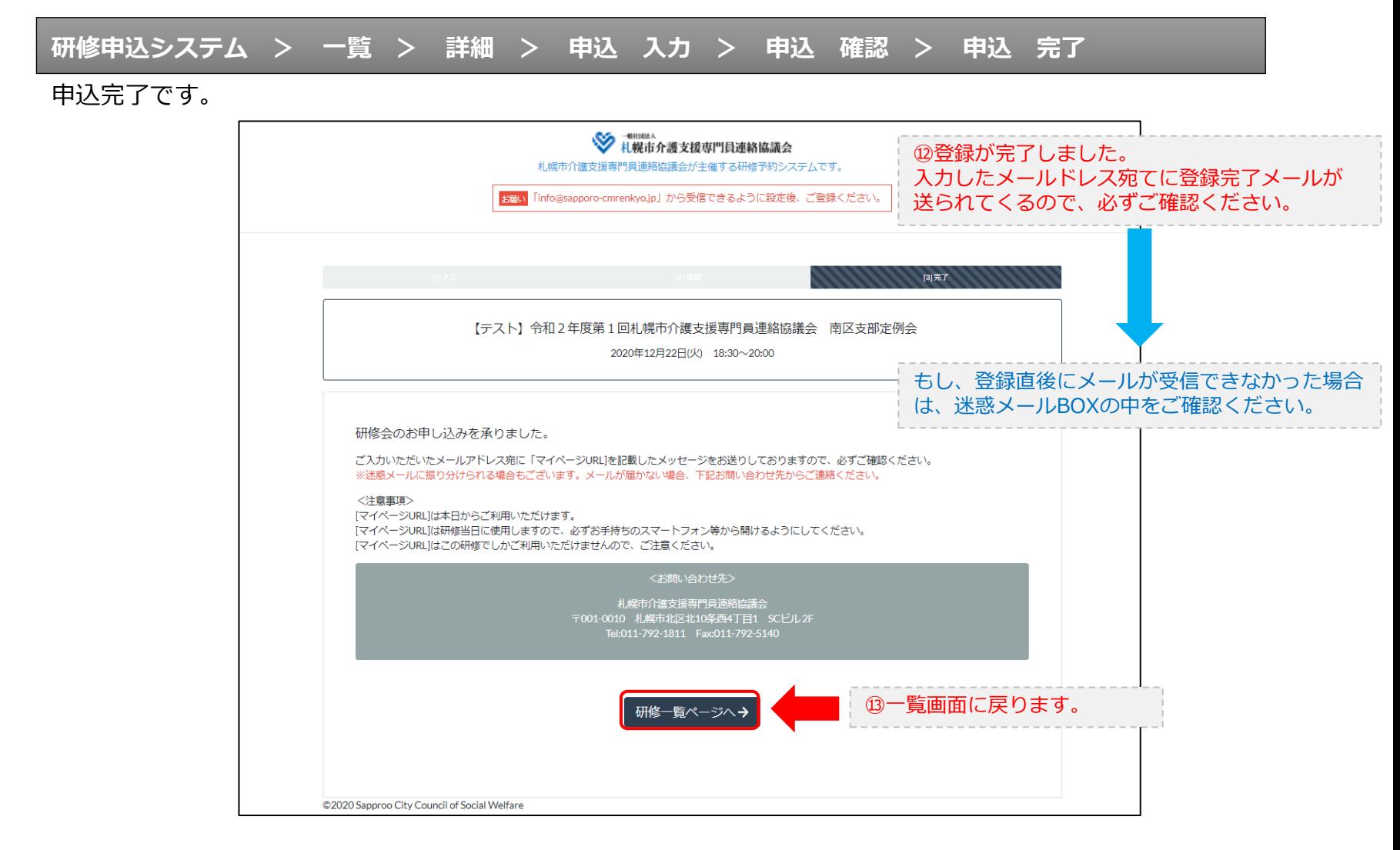

#### **研修申込完了メール**

### 入力したメールアドレス宛てに重要なメールが届きます。

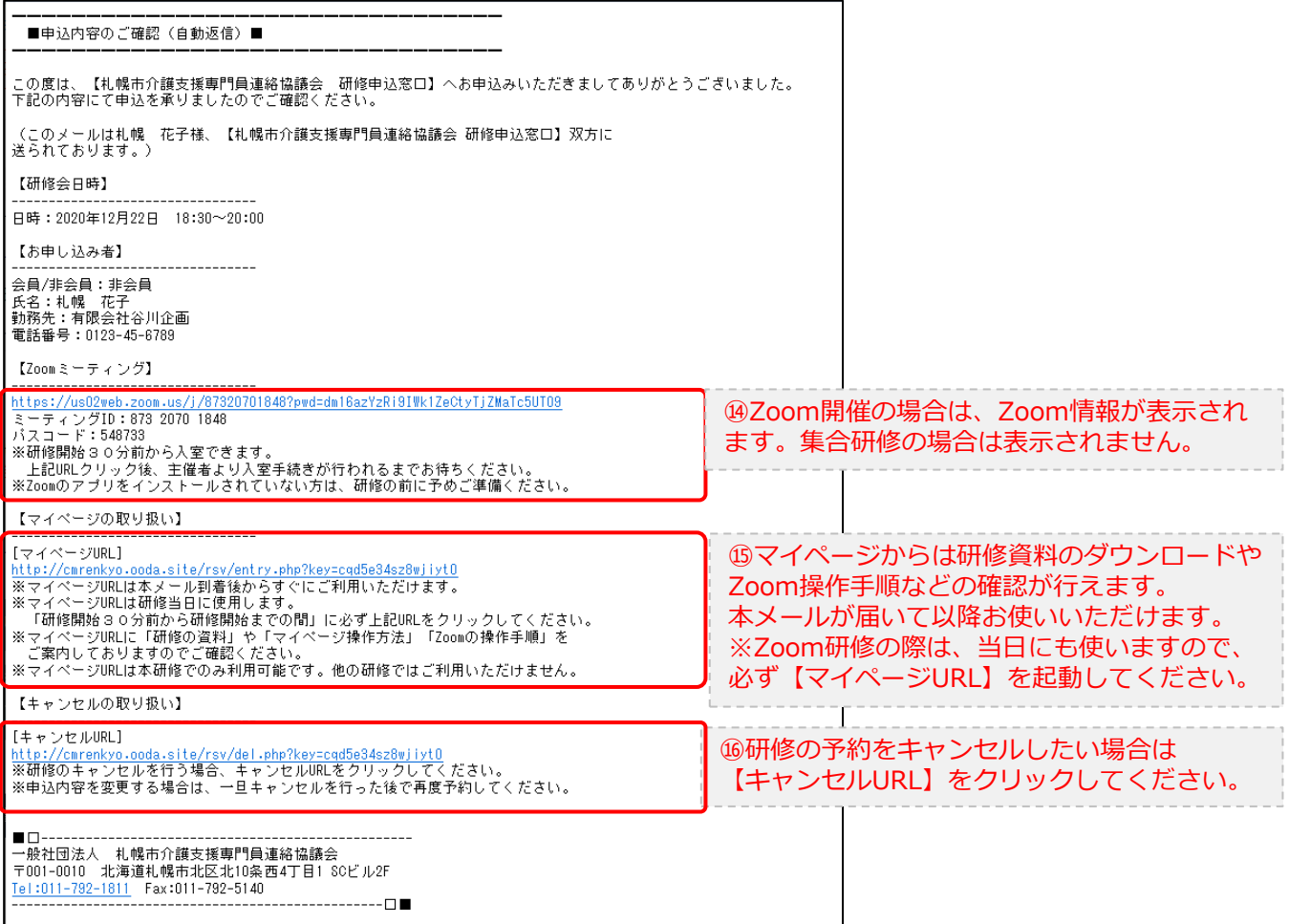

2.マイページをみる

### **マイページ**

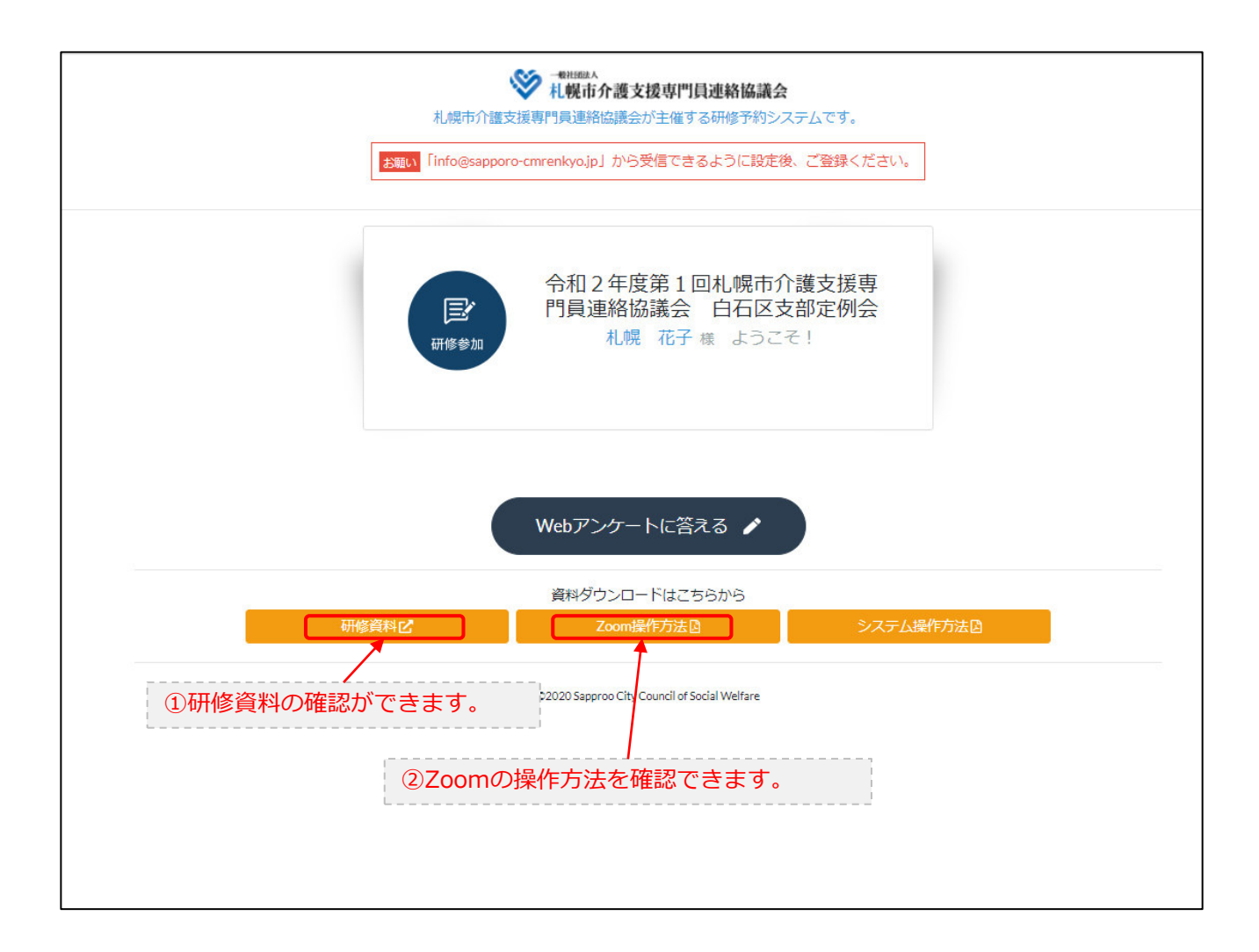